## **Attività per la promozione della trasparenza**

- Adempiere alle scadenze previste nel **cronoprogramma**, secondo la tabella riportata qui di seguito.
- Comunicare e interagire con la **Redazione Internet** per aggiornamenti del sito, pubblicazione di nuove notizie o informazioni in tema di trasparenza e anticorruzione (per es. comunicare e trasmette la versione definitiva del Piano triennale anticorruzione una volta firmato, in modo che sia pubblicato nell'apposita sezione).
- Verificare se vi siano novità, aggiornamenti, circolari e linee guida **dell'ANAC** in tema di trasparenza.
- Curare l'iscrizione dei **portatori di interesse** nell'apposito registro: si riceve una richiesta di registrazione; la si trasmette al Dipartimento/DG competente in base ai settori di interesse, chiedendo il nulla osta; si ottiene il nulla osta dalla DG/Dipartimento competente; si trasmette la richiesta, con i documenti allegati, a Internet Redazione per la pubblicazione sul sito.
- Organizzare la **giornata della trasparenza** e curarne la pubblicazione degli atti sul sito.
- Interagire con chi si occupa di **formazione** per la realizzazione di corsi di formazione e aggiornamento sul tema trasparenza.
- Curare la redazione del Capitolo dedicato alla Trasparenza sul **Piano triennale** su Anticorruzione e Trasparenza.
- Rispondere alle richieste di **accesso civico** in prima istanza (se proposte direttamente al Responsabile) o in appello, in caso di rifiuto da parte dell'ufficio competente.

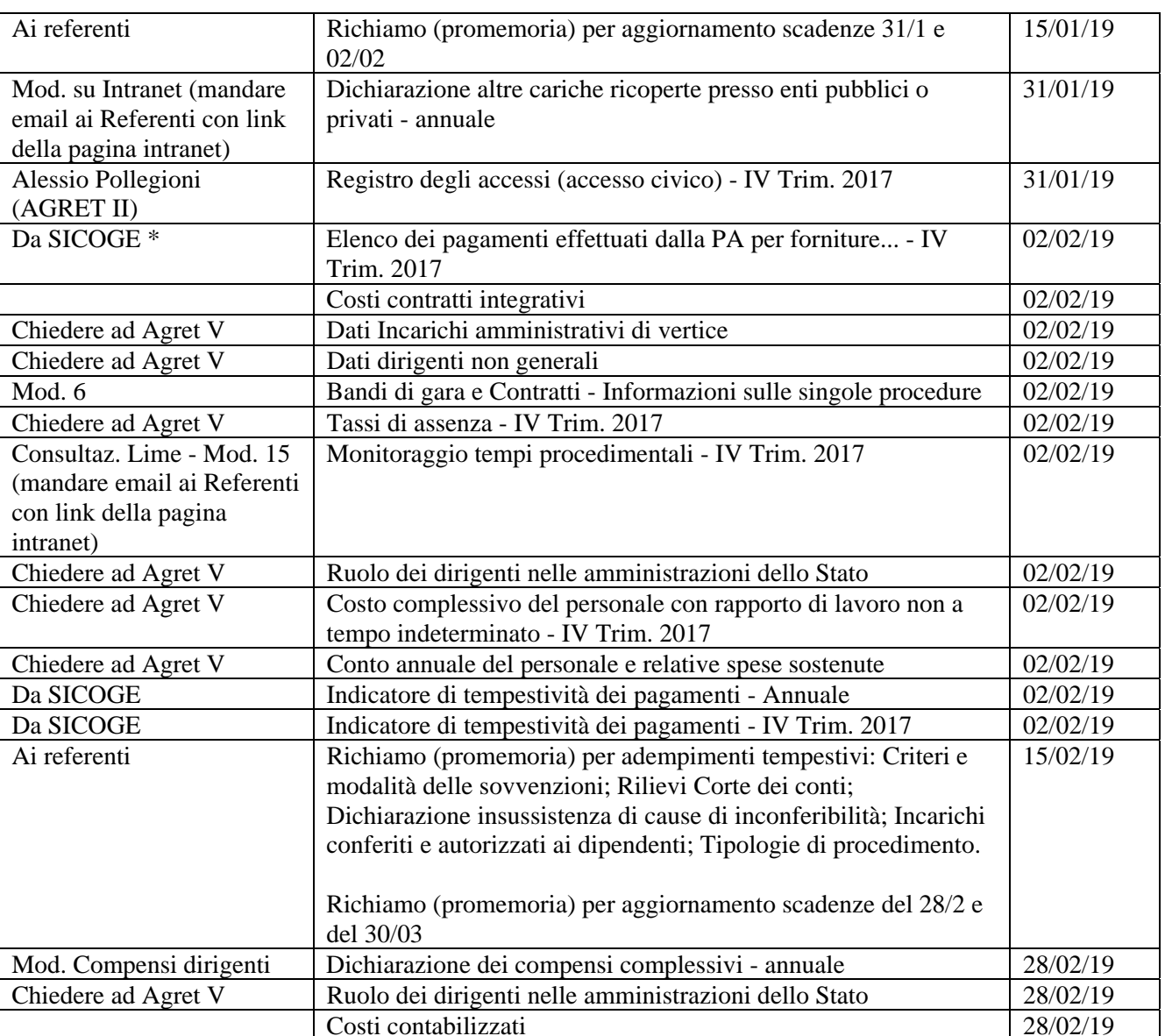

## **Cronoprogramma pubblicazioni Trasparenza - a scadenza programmata e tempestiva**

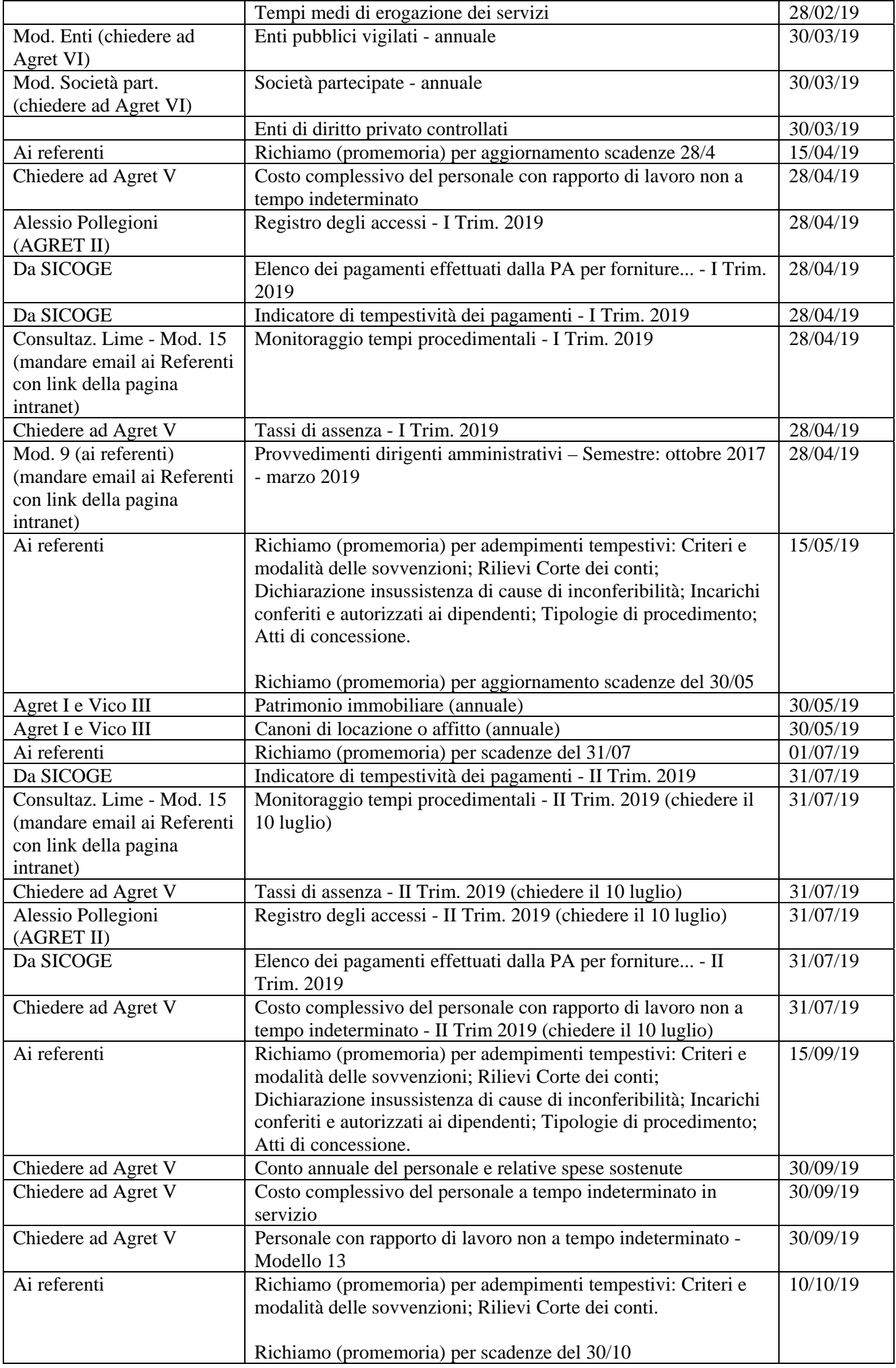

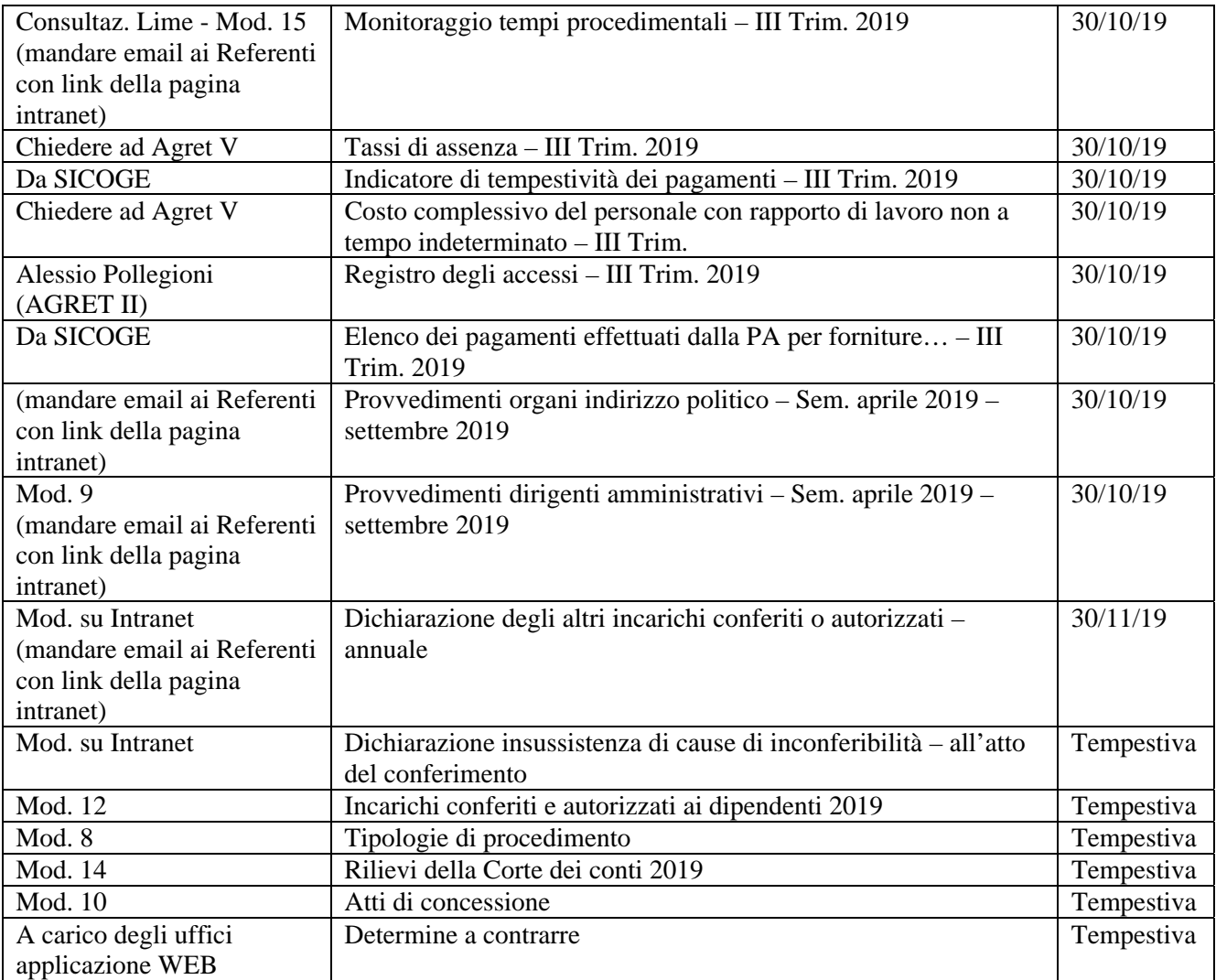

\* Ci vuole l'autorizzazione che può essere rilasciata a un solo soggetto: chiederla a Marco SARLI.